# Lösningsförslag till tentamen

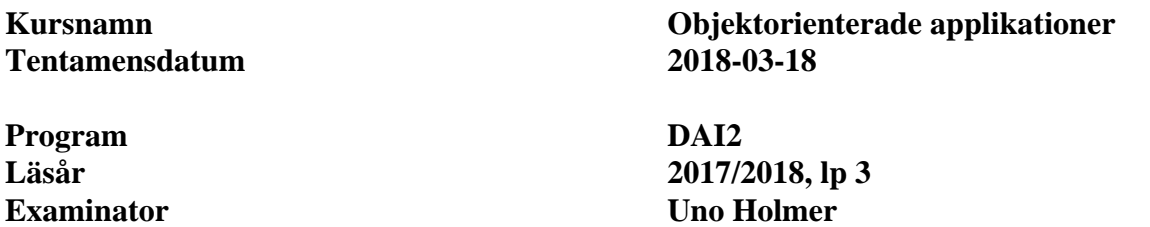

#### **Uppgift 1**

```
a) (4 p) 
public class NoRepeatDie implements Die { 
     private Die die; 
     public NoRepeatDie(Die die) { 
          this.die = die; 
     } 
     @Override 
     public int getValue() { 
          return die.getValue(); 
      } 
     @Override 
     public void roll() { 
         int x = getValue();
          do { 
              die.roll(); 
         } while ( getValue() == x );
     } 
}
```
b)  $(2 p)$ 

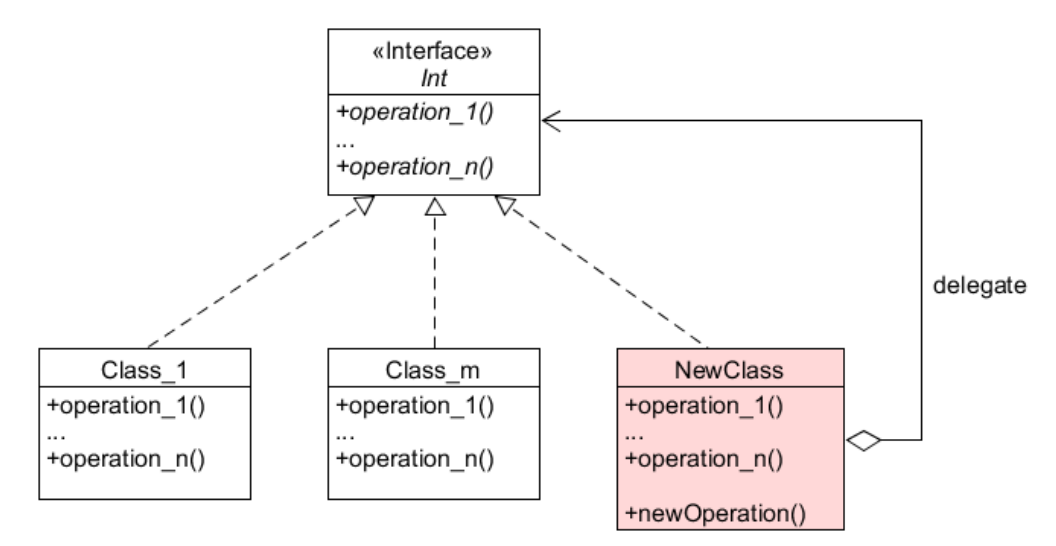

### **Uppgift 2**

```
a) (6 p) 
public class ConfigIO { 
    public static void save(Map<String, String> bindings, String fileName)
     throws IOException 
    \left\{ \right. PrintWriter pw = new PrintWriter(new FileWriter(fileName)); 
        for ( Map.Entry<String, String> e : bindings.entrySet() )
              pw.println(e.getKey() + ":" + e.getValue()); 
         pw.close(); 
     } 
    public static Map<String, String> load(String fileName) throws IOException {
        Map<String, String> result = new TreeMap<>();
        Scanner sc = new Scanner(new FileReader(fileName));
         while ( sc.hasNextLine() ) { 
              String[] row = sc.nextLine().split(":"); 
              checkRow(row); 
              result.put(row[0],row[1]); 
          } 
         sc.close(); 
         return result; 
     } 
     private static void checkRow(String[] row) throws IOException { 
          if ( row.length != 2 ) 
             throw new IOException("Illegal data format found in config file."); 
     } 
} 
b) (8 p) 
public class ConfigData { 
     private final static String CONFIGFILE = "config.txt"; 
    private Map<String, String> configMap;
     public ConfigData() throws IOException { 
         configMap = ConfigIO.load(CONFIGFILE); 
     } 
     public Set<String> getKeys() { 
         return configMap.keySet(); 
     } 
     public String getValue(String key) { 
         return configMap.get(key); 
     } 
     public void setValue(String key,String value) throws IOException { 
         configMap.put(key,value); 
          ConfigIO.save(configMap,CONFIGFILE); 
     } 
}
```
## **Uppgift 3** (10 p)

```
public class View extends JFrame { 
     private ConfigData configData; 
     public View(ConfigData configData) { 
         this.configData = configData; 
         makeMenu(); 
         pack(); 
         setVisible(true); 
     } 
     private void makeMenu() { 
        JMenuBar menuBar = new JMenuBar();
         setJMenuBar(menuBar); 
         JMenu configMenu = new JMenu("Config"); 
         menuBar.add(configMenu); 
         for ( String key : configData.getKeys() ) { 
            JMenuItem i = new JMenuItem(key); i.addActionListener(e -> askValue(key)); 
              configMenu.add(i); 
         } 
     } 
     private void askValue(String key) { 
         String oldValue = configData.getValue(key); 
        String newValue = JOptionPane.showInputDialog(null, key, oldValue);
         if ( newValue != null && ! newValue.equals(oldValue) ) 
             try { 
                  configData.setValue(key,newValue); 
 } 
              catch ( IOException e ) { 
                  JOptionPane.showMessageDialog(null,e.getMessage(),"", 
                                                  JOptionPane.ERROR_MESSAGE); 
 } 
     } 
}
```
## **Uppgift 4**

#### a) (4 p)

Klassen Job måste imploementera gränssnittet Serializable.

```
public static void sendJob(String address,int port, Job job) throws IOException 
{ 
     Socket sock = new Socket(address,port); 
     ObjectOutputStream out = new ObjectOutputStream(sock.getOutputStream()); 
     out.writeObject(job); 
     sock.close(); 
}
```

```
b) (5 p) 
public class Server { 
     private SimpleQueue<Job> queue = new SimpleQueue<>(); 
     public Server(int port) { 
          serverLoop(port); 
     } 
     private void serverLoop(int port) { 
          try { 
              ServerSocket serverSock = new ServerSocket(port); 
              while ( true ) 
                  new ClientHandler(serverSock.accept(),queue); 
          } 
          catch ( Exception e ) { 
              e.printStackTrace(); 
          } 
     } 
} 
c) (6 p) 
public class ClientHandler extends Thread { 
     private Socket clientSock; 
     private SimpleQueue<Job> queue; 
     public ClientHandler(Socket clientSock,SimpleQueue<Job> queue) 
     throws Exception 
     { 
          this.clientSock = clientSock; 
          this.queue = queue; 
          start(); 
     } 
     @Override 
     public void run() { 
          try { 
              ObjectInputStream in = 
                  new ObjectInputStream(clientSock.getInputStream()); 
              while ( true ) { 
                  Object msg = in.readObject(); 
                  if ( msg instanceof Job ) 
                       queue.put((Job)msg); 
 } 
          } 
          catch ( SocketException e ) { 
              System.out.println("Client disconnected"); 
          } 
          catch ( Exception e ) { 
              e.printStackTrace(); 
          } 
     } 
}
```
## **Uppgift 5**

```
a) (3 p) 
I klassen AbstractSignal: 
public abstract class AbstractSignal extends Observable implements Signal { 
     ... 
     public void goOn() { 
           ... 
              setChanged(); 
              notifyObservers(); 
     } 
     public void goOff() { 
           ... 
              setChanged(); 
              notifyObservers( ); 
     } 
     ... 
} 
I klassen SignalGui: 
public class SignalGui extends JFrame implements Observer { 
 ... 
     public void update(Observable obs,Object o) { 
          if ( obs instanceof Signal ) { 
              Signal s = (Signal)obs; 
              if ( s instanceof RedSignal ) 
                  redLamp.switchOnOff(s.isOn()); 
              else if ( obs instanceof YellowSignal ) 
                  yellowLamp.switchOnOff(s.isOn()); 
              else if ( obs instanceof GreenSignal ) 
                  greenLamp.switchOnOff(s.isOn()); 
 } 
     }
}
```
Dessutom måste SignalGui läggas till som observatör på signalobjekten, vilket lämpligen görs i koden som sätter ihop systemets komponenter. Se deluppgift c.

```
b) (7 p) 
public class SignalController extends Thread { 
     private final long YELLOW_STOPPING_INTERVAL = 5000; 
     private final long YELLOW_PROCEEDING_INTERVAL = 1000; 
     private final long SIGNAL_INTERVAL = 20000; 
    private enum State {PROCEEDING, STOPPED}
     private State state; 
     private Signal redSignal; 
     private Signal yellowSignal; 
     private Signal greenSignal;
```

```
public SignalController(Signal greenSignal, Signal yellowSignal,
                               Signal redSignal) 
     { 
         this.greenSignal = greenSignal; 
         this.yellowSignal = yellowSignal; 
         this.redSignal = redSignal; 
         state = State.STOPPED; 
     } 
    public void proceedSequence() throws InterruptedException { 
         if ( state == State.STOPPED ) { 
             yellowSignal.goOn(); 
             sleep(YELLOW_PROCEEDING_INTERVAL); 
             yellowSignal.goOff(); 
             redSignal.goOff(); 
             greenSignal.goOn(); 
             state = State.PROCEEDING; 
 } 
     } 
    public void stopSequence() throws InterruptedException { 
        if ( state == State.PROCEEDING ) {
             greenSignal.goOff(); 
             yellowSignal.goOn(); 
            sleep(YELLOW STOPPING INTERVAL);
             yellowSignal.goOff(); 
             redSignal.goOn(); 
             state = State.STOPPED; 
         } 
     } 
    public void run() { 
         redSignal.goOn(); 
         try { 
            sleep(SIGNAL INTERVAL);
            while ( ! interrupted() ) {
                 proceedSequence(); 
                  sleep(SIGNAL_INTERVAL); 
                  stopSequence(); 
                  sleep(SIGNAL_INTERVAL); 
 } 
         } 
         catch (InterruptedException e) { 
             e.printStackTrace(); 
 } 
     }
```
}

#### c)  $(5 p)$

```
public class TrafficLight { 
     private TrafficLight() { 
         AbstractSignal greenSignal = new GreenSignal(); 
         AbstractSignal yellowSignal = new YellowSignal(); 
        AbstractSignal redSignal = new RedSignal();
         SignalGui gui = new SignalGui(); 
         greenSignal.addObserver(gui); 
         yellowSignal.addObserver(gui); 
         redSignal.addObserver(gui); 
         (new SignalController(greenSignal,yellowSignal,redSignal)).start(); 
     } 
     public static void main(String[] arg) { 
         new TrafficLight(); 
     } 
}
```